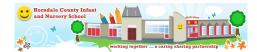

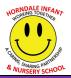

## Computing

## **Reviewed April 2022**

At Horndale we understand that although the 'Technology' aspect has been removed from the new EYFS Framework, Computing contains important sets of skills for pupils to gain to prepare them for life in Key Stage 1 and beyond. The curriculum at Horndale encourages pupils to use their computing skills form home within the setting with an increasing emphasis on problem solving, understanding why the technology did not do what they wanted as well as how to ensure they safe when using modern technology. As pupils begin Key Stage 1 they build on these skills with dedicated Computing sessions to manipulate a wide range of programs for a purpose. Regular computing lessons ensure pupils' online safety is at the forefront of pupils when using online resources. Their vocabulary is built on and developed further as they increase their programming skills in preparation for more detailed coding in Key Stage 2.

| Nursery                                                                                                    |                                                                                                    |                                                                                                    |                                        |  |
|----------------------------------------------------------------------------------------------------|----------------------------------------------------------------------------------------------------|----------------------------------------------------------------------------------------------------|----------------------------------------|--|
| Key Knowledge & Skills                                                                                                    | Vocab                                                                                                  | Opportunities and Experiences                                                                                                    | Development Matters /ELG Links         |  |
| To use equipment that simulates control devises, such as push button toys.                                                                           | Push<br>Press<br>Forwards                                                                              | Investigate a range of push button resources, simple cause and effect toys.                                                                                                    | 3 and 4 year olds will be learning to: |  |
| To explore outcomes when individual buttons are pressed on programmable toys.  To use a variety of input devices.(iPad, whiteboard, voice recorders) | Backwards<br>Go<br>Stop<br>Touch<br>Record                                                             | To play with and explore programme toys such as bee bots, remote control cars, listening station.  To play with and explore input devices such as, talk buttons, iPads, whiteboards. | Explore how things work.               |  |
| Recognise simple technologies in the world around us.                                                                                                | phones, computers, printers, television, tablets, washing machine, tumble dryer, dishwasher, microwave | Recognise and name, etc.                                                                                                    |                                        |  |

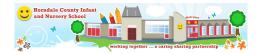

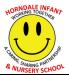

| Reception Reception                    |                         |                                                             |                                |
|----------------------------------------|-------------------------|-------------------------------------------------------------|--------------------------------|
| Key Knowledge & Skills                 | Vocab                   | Opportunities and experience                                | Development Matters /ELG Links |
| To follow and give simple instructions | Build on Nursery vocab. | Use Beebots, Beebot app & Alex to follow and give simple    |                                |
| to operate programmable toys and       |                         | instructions and identify simple mistakes in instructions.  |                                |
| computer software.                     | Left                    |                                                             |                                |
|                                        | Right                   | Use a variety of programmes to communicate ideas, busy      |                                |
| To identify mistakes in simple         |                         | things, iPads, voice recorders, talk buttons.               |                                |
| instructions.                          | Click                   |                                                             |                                |
|                                        | Drag                    |                                                             |                                |
| To understand that ICT can be used to  | Instruction             |                                                             |                                |
| communicate ideas in different ways.   | Program                 | Explore the keyboard and mouse on the computers.            |                                |
|                                        | Website                 |                                                             |                                |
| To use a variety of input              |                         |                                                             |                                |
| devices.(keyboard, mouse, camera)      | Keyboard                | Talk about and show how to access CBeebies, top marks, busy |                                |
|                                        | Mouse                   | things programmes.                                          |                                |
| To use appropriate websites to locate  | Monitor                 |                                                             |                                |
| small amounts of information with      | Printer                 | To learn how to log onto the computer and how to print.     |                                |
| support.                               | Log on                  | E- safety – Smartie the Penguin.                            |                                |
| Choose images and enter text into a    | Log on                  | L' safety Smartle the rengum.                               |                                |
| search engine to find specific given   | Internet                |                                                             |                                |
| websites.                              | Online                  |                                                             |                                |
| websites.                              | Safety                  |                                                             |                                |
| To log onto the network.               |                         |                                                             |                                |
|                                        |                         |                                                             |                                |
|                                        |                         |                                                             |                                |
| Know to tell someone if they view      |                         |                                                             |                                |
| content they think is inappropriate or |                         |                                                             |                                |
| upsetting.                             |                         |                                                             |                                |
|                                        |                         |                                                             |                                |

| Year One           |                |                       |
|--------------------|----------------|-----------------------|
| Topic/Unit of Work | Key Vocabulary | Key Knowledge/ Skills |

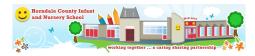

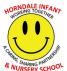

|                                          | * NURSERY SCHOOL                                                                                                    |
|------------------------------------------|----------------------------------------------------------------------------------------------------|
| Log in, avatar, username, password, log  | NC Objective/s:                                                                                                    |
| out, notification, save                  | - use technology safely and respectfully, keeping personal information private; identify where to go for                                                               |
|                                          | help and support when they have concerns about content or contact on the internet or other online                                                                      |
|                                          | technologies.                                                                                                    |
|                                          |                                                                                                    |
|                                          |                                                                                                    |
|                                          |                                                                                                    |
|                                          |                                                                                                    |
|                                          |                                                                                                    |
|                                          |                                                                                                    |
|                                          |                                                                                                    |
|                                          |                                                                                                    |
| Pictogram, data, collate.                | NC Objective/s:                                                                                                    |
|                                          | - use technology purposefully to create, organise, store, manipulate and retrieve digital content                                                                      |
|                                          | ase technology purposerumy to create, organise, store, manipulate and retrieve digital content                                                                         |
|                                          |                                                                                                    |
|                                          |                                                                                                    |
|                                          |                                                                                                    |
|                                          | - understand what algorithms are; how they are implemented as programs on digital devices;                                                                             |
| program, debug                           | and or state and and and and another and an employee and programs on angital devices,                                                                                  |
|                                          |                                                                                                    |
|                                          |                                                                                                    |
|                                          |                                                                                                    |
|                                          |                                                                                                    |
| Direction, rewind, left turn, challenge, | NC Objective/s:                                                                                                    |
|                                          | - create and debug simple programs                                                                                                    |
| instruction, undo, right turn, algorithm |                                                                                                    |
|                                          |                                                                                                    |
|                                          |                                                                                                    |
| technology                               |                                                                                                    |
|                                          |                                                                                                    |
|                                          | - recognise common uses of information technology beyond school                                                                                                    |
|                                          |                                                                                                    |
|                                          |                                                                                                    |
| Animation, font, sound effect, e-book.   | NC Objective/s:                                                                                                    |
| file, display board                      | - use technology purposefully to create, organise, store, manipulate and retrieve digital content                                                                      |
|                                          |                                                                                                    |
|                                          |                                                                                                    |
| 1                                        |                                                                                                    |
|                                          |                                                                                                    |
|                                          | Direction, rewind, left turn, challenge, forward, debug, arrow, backwards, instruction, undo, right turn, algorithm technology  Animation, font, sound effect, e-book, |

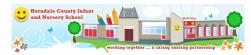

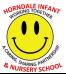

|                                                                                                    |                                                                                                  | * NURSERY SCHOOL                                                                                                    |
|----------------------------------------------------------------------------------------------------|--------------------------------------------------------------------------------------------------|----------------------------------------------------------------------------------------------------|
| Summer Term: Coding                                                                                                    | Action, character, coding, background,                                                           | NC Objective/s:                                                                                                    |
| 1. What is coding? 2. What is a block code? 3. How do I use design mode? 4. How can I make a character move using code? 5. How can I make a character move when clicked? | code block, collision detection, button, code design, command, design mode                       | - understand what algorithms are; how they are implemented as programs on digital devices; and that programs execute by following precise and unambiguous instructions |
| Spreadsheets 1. What are the features of a spreadsheet? 2. How do I add an image to a spreadsheet? 3. How do I total on a spreadsheet?                                   | Arrow keys, cells, lock tool, backspace, clipart, cell, cursor, row, delete, column, spreadsheet | NC Objective/s: - use technology purposefully to create, organise, store, manipulate and retrieve digital content                                                      |

| Year Two                                                                                                    |                                                                                                    |                                                                                                    |  |
|----------------------------------------------------------------------------------------------------|----------------------------------------------------------------------------------------------------|----------------------------------------------------------------------------------------------------|--|
| Topic/Unit of Work                                                                                                    | Key Vocabulary                                                                                                    | Key Knowledge/ Skills                                                                                                    |  |
| Autumn Term: Coding 1. What is an algorithm? 2. How do I create an algorithm using different coding tools? 3. How do I debug an algorithm? 4. Can I predict where something will move on an algorithm? 5. What have I learned about creating algorithms?                                                        | Action, character, command, algorithm, code block, debug, bug, code design                                                                                                    | NC Objective/s: - Understand what algorithms are; how they are implemented as programs on digital devices; and that programs execute by following precise and unambiguous instructions                                                                                                    |  |
| Online Safety  1. How are things shared electronically?  2. What is an e-mail?  3. How do I respond to an email?  Spreadsheets  1. Can I remember what I learned about spreadsheets?  2. How do I copy and paste?  3. How can I use a spreadsheet to calculate?  4. How can I use data to create a block graph? | Search, display board, internet, sharing, e-mail, attachment, digital footprint  Move cell, rows, columns, equals, copy and paste, count, backspace, cells, spreadsheet, lock, image | NC Objective/s:  - Use technology safely and respectfully, keeping personal information private; identify where to go for help and support when they have concerns about content or contact on the internet or other online technologies.  - Use technology purposefully to create, organise, store, manipulate and retrieve digital content |  |
| Spring Term: Questioning  1. Why are pictograms not always the best?  2. What is a closed question?  3. What is a binary tree?  4. Can I use a binary tree to find information?  5. What is a database?                                                                                                    | Pictogram, collate, avatar, question, binary tree, database, data                                                                                                    | NC Objective/s:  - Use technology purposefully to create, organise, store, manipulate and retrieve digital content                                                                                                    |  |
| Effective Searching  1. What is a search engine?  2. How can I find answers using the internet?  3. What have I learned about search engines?                                                                                                    | Internet, search, search engine,                                                                                                    | NC Objective/s: - Recognise common uses of information technology beyond school - Use technology purposefully to create, organise, store, manipulate and retrieve digital content                                                                                                    |  |

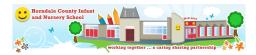

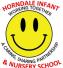

| Summer Term: Making Music  1. How do I speed up or slow down a tune?  2. How can I add sounds to a piece of music?  3. How do I record a sound and upload it?             | Bpm, instrument, soundtrack, composition, music, tempo, digitally, sound effects, volume, | NC Objective/s:  - Use technology purposefully to create, organise, store, manipulate and retrieve digital content                                                                |
|----------------------------------------------------------------------------------------------------|-------------------------------------------------------------------------------------------|----------------------------------------------------------------------------------------------------|
| Presenting Ideas  1. How can I represent digital content? 2. How do I create an online quiz? 3. Why are tables useful? 4. What software can I use to make a presentation? | Concept map, quiz, narrative, node, non-fiction, audience, animated, presentation         | NC Objective/s: - Recognise common uses of information technology beyond school - Use technology purposefully to create, organise, store, manipulate and retrieve digital content |